随着加密货币市场的迅速发展,数字货币交易已经成为了一种热门的投资方式。 而Bitget交易APP作为一家专业的数字货币交易平台,为用户提供了便捷、安全的 交易服务。本文将带领您了解Bitget交易APP的注册地址,并介绍如何参与加密货 币交易。

您可以通过以下方式获取Bitget交易APP的注册地址:

官方网站:您可以访问Bitget官方网站,通常在网站的首页或"注册"页面可以找 到APP的下载地址。

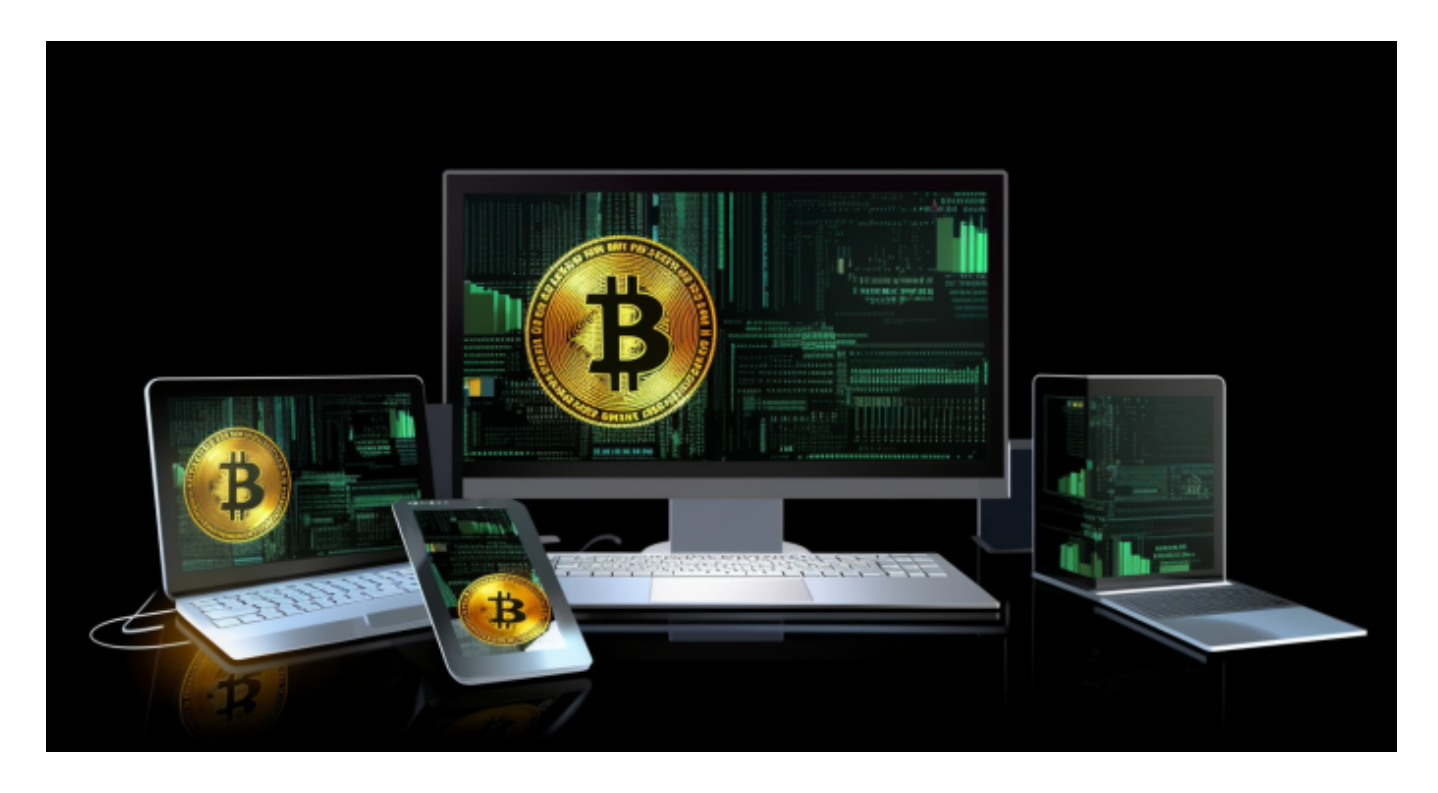

2. 应用商店: Bitget交易APP通常可以在各大应用商店中下载, 比如苹果App Store和Google Play商店。您可以直接在应用商店中搜索"Bitget"来找到并下载APP。

3. 官方渠道: Bitget交易平台可能会在社交媒体平台上发布官方APP下载地址, 您可以关注Bitget在Twitter、Facebook等社交媒体平台的官方账号,获取最新的 APP下载信息。

获取Bitget交易APP的注册地址后,您可以通过下载并安装APP,注册账号,即可 开始使用平台提供的服务。

接下来,让我们一起了解如何参与加密货币交易。在注册并登录Bitget交易APP后

,您可以通过以下步骤参与加密货币交易:

1. 充值资金: 在注册登录后,您需要在账户中充值一定数量的数字货币或法定货 币,以便进行交易。Bitget平台支持多种充值方式,包括银行转账、数字货币充值 等。

2. 选择交易品种: Bitget平台提供了多种数字货币的交易产品, 包括合约交易、 永续合约、期权交易等。您可以根据自己的需求和风险偏好选择适合的交易品种。

3. 进行交易: 在选择了交易品种后, 您可以在交易界面进行买入或卖出操作, 参 与数字货币的交易。同时,Bitget平台提供了实时行情和交易深度等工具,帮助用 户进行交易决策。

4. 风险管理: 在进行交易时, 您需要注意风险管理, 设置止盈止损等交易策略, 以保护您的资金安全。

 通过Bitget交易APP,您可以便捷地参与加密货币交易,享受数字货币市场的投资 乐趣。同时,作为一家专业的数字货币交易平台,Bitget平台提供了安全可靠的交 易环境和优质的客户服务,为用户提供了良好的交易体验。

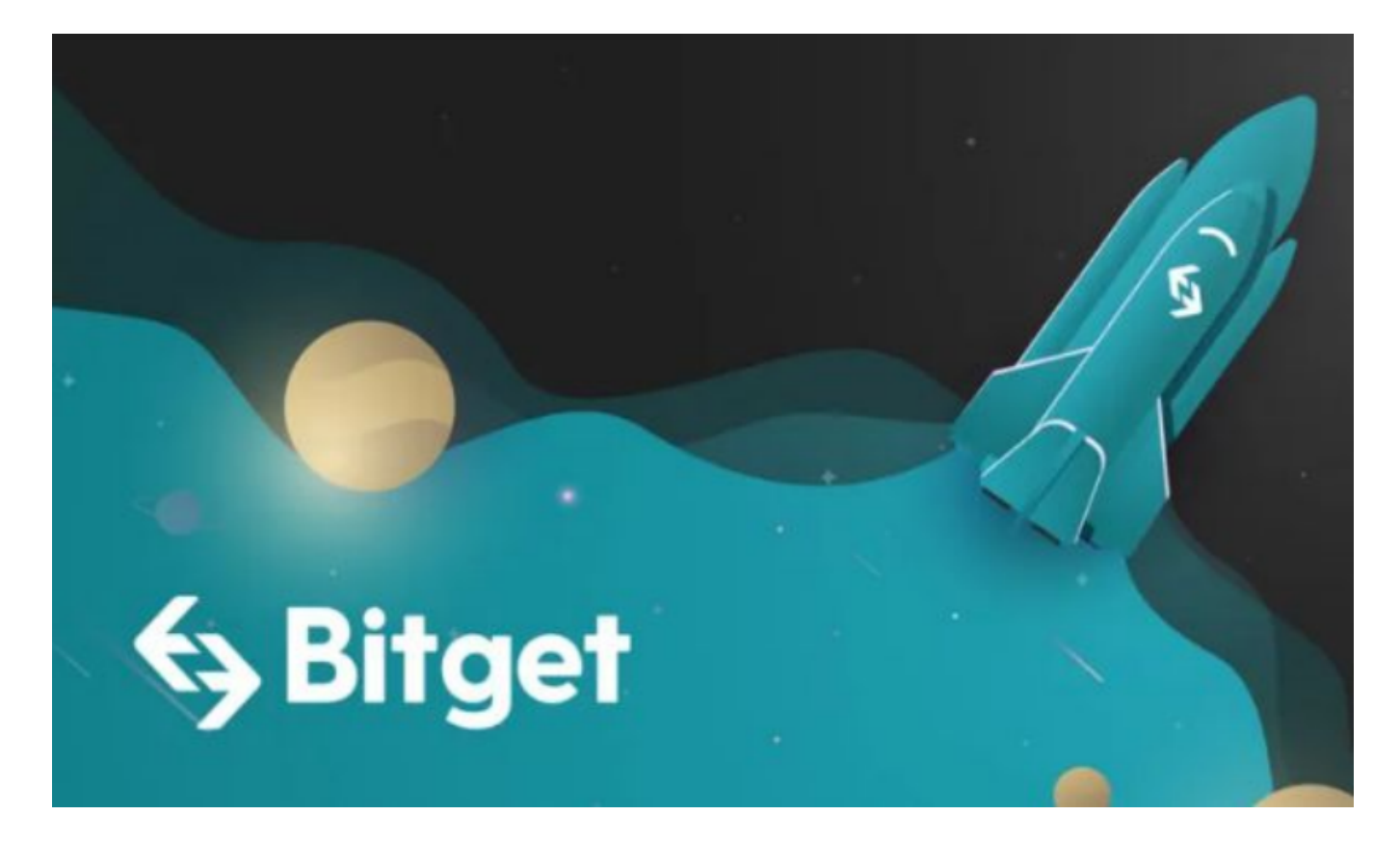

 希望本文能够帮助您更好地了解Bitget交易APP的注册地址分享,以及如何参与加 密货币交易。愿您在数字货币交易的世界里获得丰厚的收益,同时也能够谨慎理性 地进行交易,享受数字货币市场的乐趣。